Міністерство освіти і науки України

Харківський національний університет імені В.Н. Каразіна

Кафедра соціально-економічної географії і регіонознавства

"ЗАТВЕРДЖУЮ"

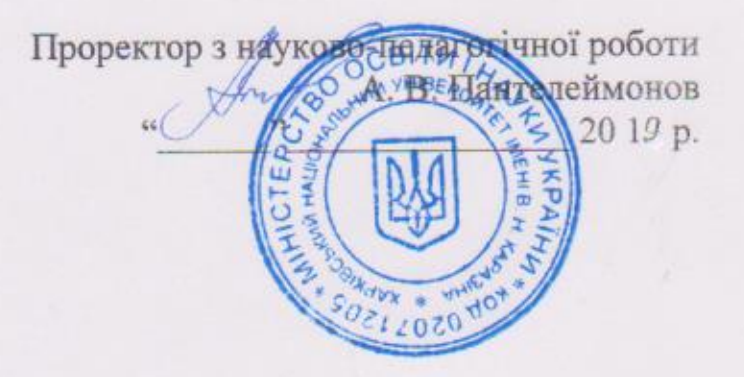

Робоча програма навчальної дисципліни

# ГЕОГРАФІЧНІ ІНФОРМАЦІЙНІ СИСТЕМИ

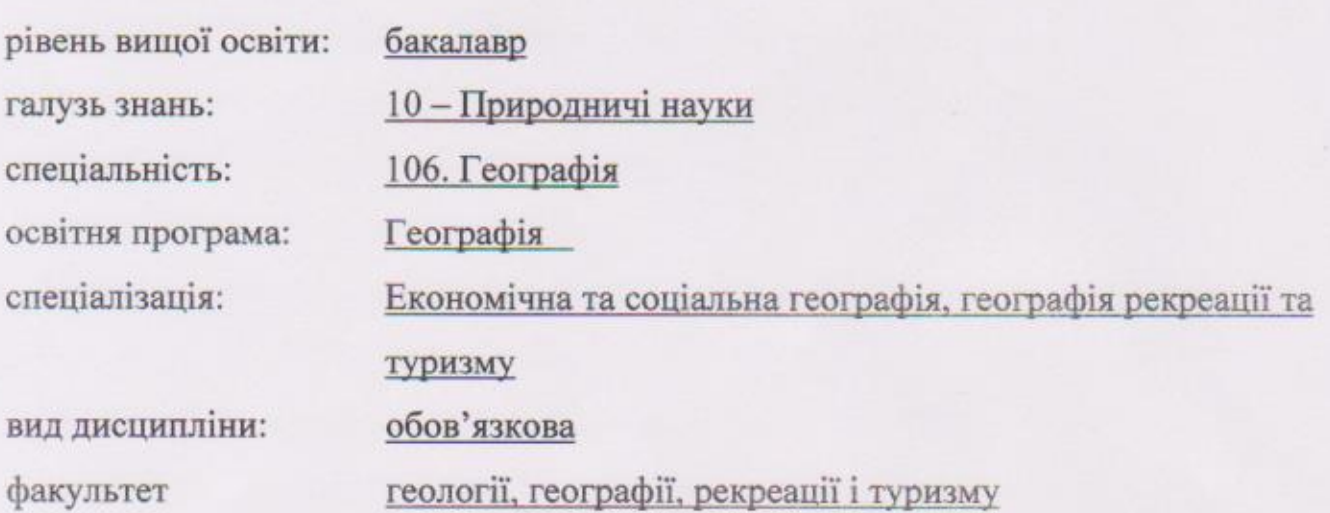

2019 / 2020 навчальний рік

Програму рекомендовано до затвердження Вченою радою факультету геології, географії, рекреації і туризму

« 2 € » серпня 2019 року, протокол № 11

РОЗРОБНИК ПРОГРАМИ: Костріков Сергій Васильович, д. геогр. н., професор, професор кафедри соціально-економічної географії і регіонознавства

Програму схвалено на засіданні кафедри соціально-економічної географії і регіонознавства

Протокол №  $f$ від «27 » серпня 2019 р.

Завідувач кафедри (Немець Л. М.)<br>
«27» серпня 2019 р. (підпис) (прізвище та ініціали)

Програму погоджено методичною комісією факультету геології, географії, рекреації і туризму

Протокол № 1 від «28» сероня 2019 р. Голова методичної комісії  $\frac{M}{\text{(mimize)}}$  (Жемеров О. О.)<br>«28» серпня 2019 р.

# **ВСТУП**

Програма навчальної дисципліни «Географічні інформаційні системи» складена відповідно до освітньо-професійної програми підготовки

### **бакалавра**

(назва рівня вищої освіти, освітньо-кваліфікаційного рівня)

спеціальності (напряму) **6.040104. Географія**

### **1. Опис навчальної дисципліни**

**1.1.** *Метою викладання* **навчальної дисципліни** є продовження знайомства та більш детальне ознайомлення студентів із предметами дослідження, методами і процедурами, які вони почали вивчати у частині, що стосується геоінформатики курсу «Інформатика із основами геоінформатики»: 1) відповідними технологіями отримання географічної інформації, коли по кожному інформаційному класу розглядаються технологічні засоби отримання інформації; 2) сучасною Глобальною Системою Позиціювання (GPS – *агл.*); 3) загальними характеристиками географічної інформації і інваріантами технологічної схеми геоінформаційної системи; 4) методикою предметного геоінформаційного моделювання в ОС *Windows*; 5) Графічними Інтерфейсами Користувача і функціональністю як провідних платформ ГІС – *ArcView 3.x*, *MapInfo Professional*, *ArcGIS 9x*, так і модулів геоінформаційного моделювання – *Vertical Mapper, Golden Software Surfer, GIS-Module Ukrainian, ArcGIS Spatial Analyst, ArcGIS Geostatistical Analyst*.

# **1.2.** *Основними завданнями* **вивчення дисципліни є:**

сформувати уявлення про сутність і роль феномену географічної інформації в сучасному світі та про можливості її збирання, збереження, обробки та аналізу;

вивчити джерела, засоби і методи одержання різноманітної інформації, що використовується в ГІС-технологіях;

• засвоїти загальне уявлення про сучасний GPS;

вивчити наступні класи географічної інформації: інформація про фізикогеографічне довкілля; інформація, що носить соціально-економічний характер; допоміжна інформація, необхідна для вирішення задач у ГІС-застосуванях;

почати розгляд базових концепцій ГІС-картографування;

отримати уявлення про фундаментальні принципи функціональності та структурної схеми Графічного Інтерфейсу Користувача (ГІК) ГІС;

почати розгляд засад роботи в ГІК в ГІС *MapInfo*, *ArcView 3.x*, *ArcGIS*, *Vertical Mapper, GIS-Module Ukrainian*; *, ArcGIS Spatial Analyst, ArcGIS Geostatistical Analyst*.

здійснити перше детальне знайомство із структурою та архітектурою ГІС;

вивчити особливості тематичного картографування явищ і об'єктів природного середовища;

вивчити питання одержання і використання в процесі моделювання прямих і непрямих даних;

здійснити знайомство із цифровими моделями місцевості (ЦММ), цифровими моделями рельєфу (ЦМР) і геоінформаційними моделями водозборів  $(TIME):$ 

підготувати студентів до самостійного використання електронних та дистанційних засобів навчання для подальшого використання ГІС щодо створення різноманітних проектів.

**1.3.** Кількість кредитів: **4.0**

**1.4.** Загальна кількість годин: **120**

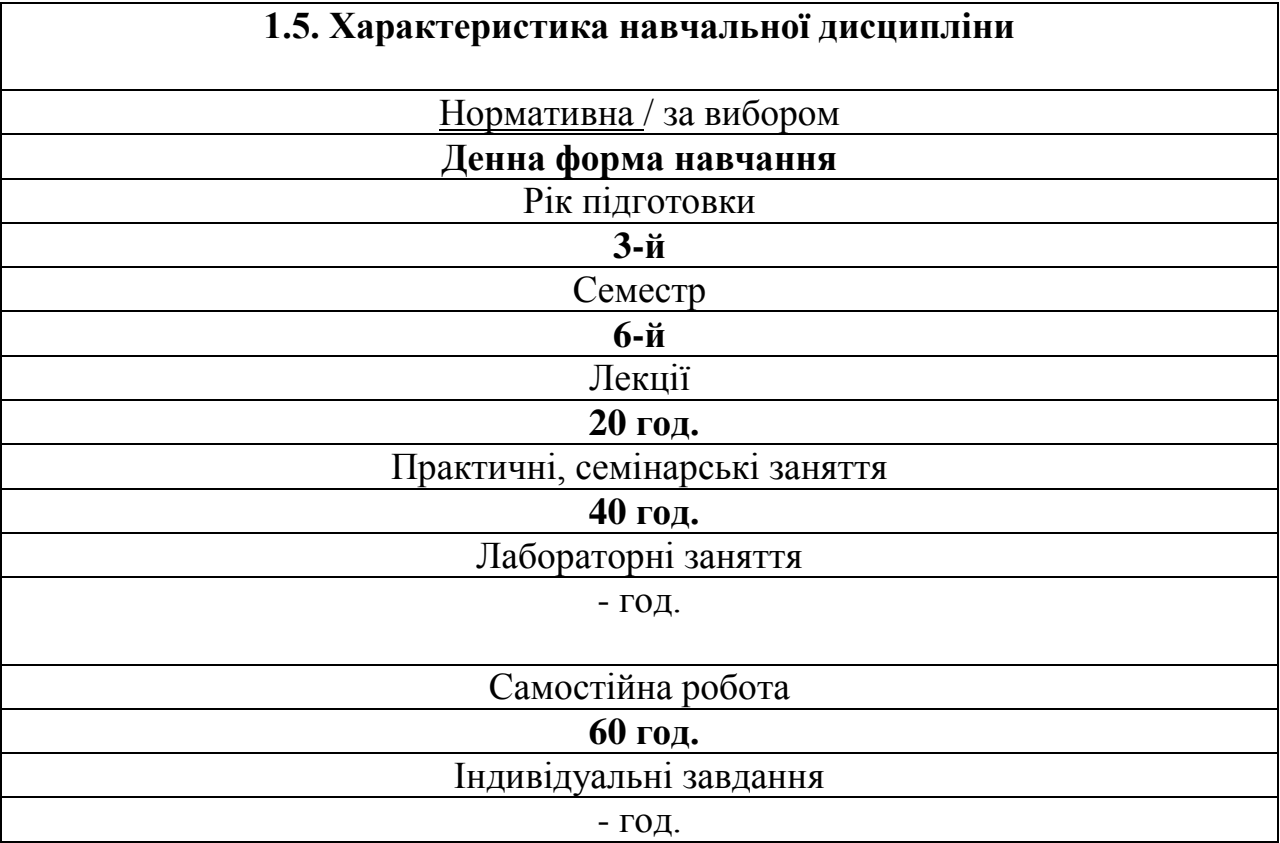

# **1.6.** *Заплановані результати навчання:*

### *Знання:*

особливості феномену географічної інформації в сучасному світі та можливості геоінформаційних технологій, які використовуються у створенні, обробці та розповсюдженні цієї інформації;

різноманітні технології збору географічної інформації, приводити приклади одержання,передачі й обробки географічної інформації в діяльності людини, живій природі, суспільстві і техніці;

визначення джерел фізико-географічної й економіко-географічної інформації;

загальні принципи технологій одержання соціально-економічних даних при аналізі і обробці географічної інформації;

головний зміст технологій отримання фізико-географічних даних про довкілля;

основні вимоги до інформаційної культури фахівця-географа;

головні особливості ГІК геоінформаційних систем *ArcView* та *MapInfo*;

методи пошуку, створення, збереження, відтворення, обробки й передавання даних та інформації засобами обчислювальної та комунікаційної техніки;

основні категорії програмних та апаратних засобів;

базові принципи побудови архітектури і платформ обчислювальних систем;

методично обґрунтовані принципи процесів взаємодії географічної інформації, ГІС-даних і ГІС-методів.

#### *Вміння та навички*:

описувати функції ГІС як сучасної мови географії та як засобу подання інформації;

пояснювати принципи кодування інформації в ГІС; перелічувати особливості і переваги наявних способів одержання географічної інформації;

працювати із засобами персональної обчислювальної техніки, які будуть використовуватися майбутніми фахівцями в навчальній і методичній роботі зі своєї предметної області;

демонструвати розвинені навички та вміння дослідницької роботи із геоінформатики шляхом участі у виконанні та захисті колективних та індивідуальних проектів із обробки та аналізу ГІС-даних;

свідомо використовувати сучасні комп'ютерні інформаційні засоби та технологій для створення та опрацювання текстової, числової та графічної інформації;

користуватися головними елементами функціональності базових ГІСплатформ через їх графічний інтерфейс користувача.

#### **2. Тематичний план навчальної дисципліни**

**Розділ 1. Основи геоінформаційних систем і технологій**

#### *Тема 1.1. Геоінформаційна концепція в географії*

*Лекція 1. Геоінформаційна концепція сучасних географічних досліджень* 

1. Сучасний географічний підхід к дослідженню природно-антропогенного довкілля – методологія геоінформаційних систем (ГІС)

- 2. Що таке ГІС? Особливості досліджень на підставі ГІС-аналізу
- 3. Математичний апарат в середовищі ГІС на прикладі Топології.
- 4. ГІС для предметних та регіональних проектів.

#### *Тема 1.2. Сутність ГІС, та їх практичні застосування у геології та географії.*

*Лекція 2. Географічні інформаційні системи – сутність і засіб реалізації інформаційних технологій в предметній галузі географії*

- 1. Визначення ГІС
- 2. Електронна карта,
- 3. Поняття топології подальше тлумачення

*Лекція 3. Зміст ГІС та її застосування у геології та географії* 

- 1. ГІС і системи комп'ютерної картографії.
- 2. Візуалізована база просторових даних, аналітична система, видавничо-редакційна система – все це ГІС.
- 3. Растрове і векторне зображення структури даних. Внутрішня і зовнішня бази даних ГІС.
- 4. Приклади геологічних карт в ГІС.
- 5. Учбовий ГІС-проект, створений під час практики.

#### **Розділ 2. Подальші прийоми роботи в середовищі ГІС. Просторовий аналіз та основи ГІС-моделювання**

#### *Тема 2.1. Подальше вивчення подання просторової та атрибутивної інформації в ГІС. Вступ до ГІС-моделювання*

*Лекція 4. Основи ГІС технологій просторового налізу та моделювання* (4 години)

- 1. Загальне призначення та зміст геоінформаційних технологій.
- 2. Поняття бази просторових даних, растрова та векторна моделі.
- 3. Введення даних в ГІС.
- 4. Геомоделювання та геовізуалізація на сучасних ГІС-платформах

*Лекція 5. Геообробка для просторового аналізу. Формалізоване моделювання в ГІС*

- 1.Геообробка і сучасна ГІС-платформа. Технологія геообробки.
- 2. Запуск інструментів геообробки у робочій області та діалогові вікна.
- 3. Ланцюжок обчислень і моделювання у ГІС-платформі. Генерація моделей за допомогою *Model Builder*.
- 4. Генерація моделі
- 5. Вимоги до користувачів ГІС з т.з. загально-платформних знань, вмінь та навичок.
- 6. Формалізоване моделювання геологічного середовища. Інтеграція і візуалізація даних.
- 7. Вимоги до користувачів ГІС з т.з. вмінь та навичок у спеціалізованих предметних гал

#### *Тема 2.2. Концепція Веб-ГІС*

*Лекція 6. Концепція Веб-ГІС: на прикладі застосування даних дистанційного лазерного сканування у веб-платформі для відтворення і аналізу міського середовища*

- 1. Дослідження міського середовища через ГІС-засоби;
- 2. Основи дистанційного лазерного сканування;
- 3. Моделювання, аналіз і візуалізація міського середовища;
- 4. Веб-ГІС як розподілена інформаційна система.

# **3. Структура навчальної дисципліни**

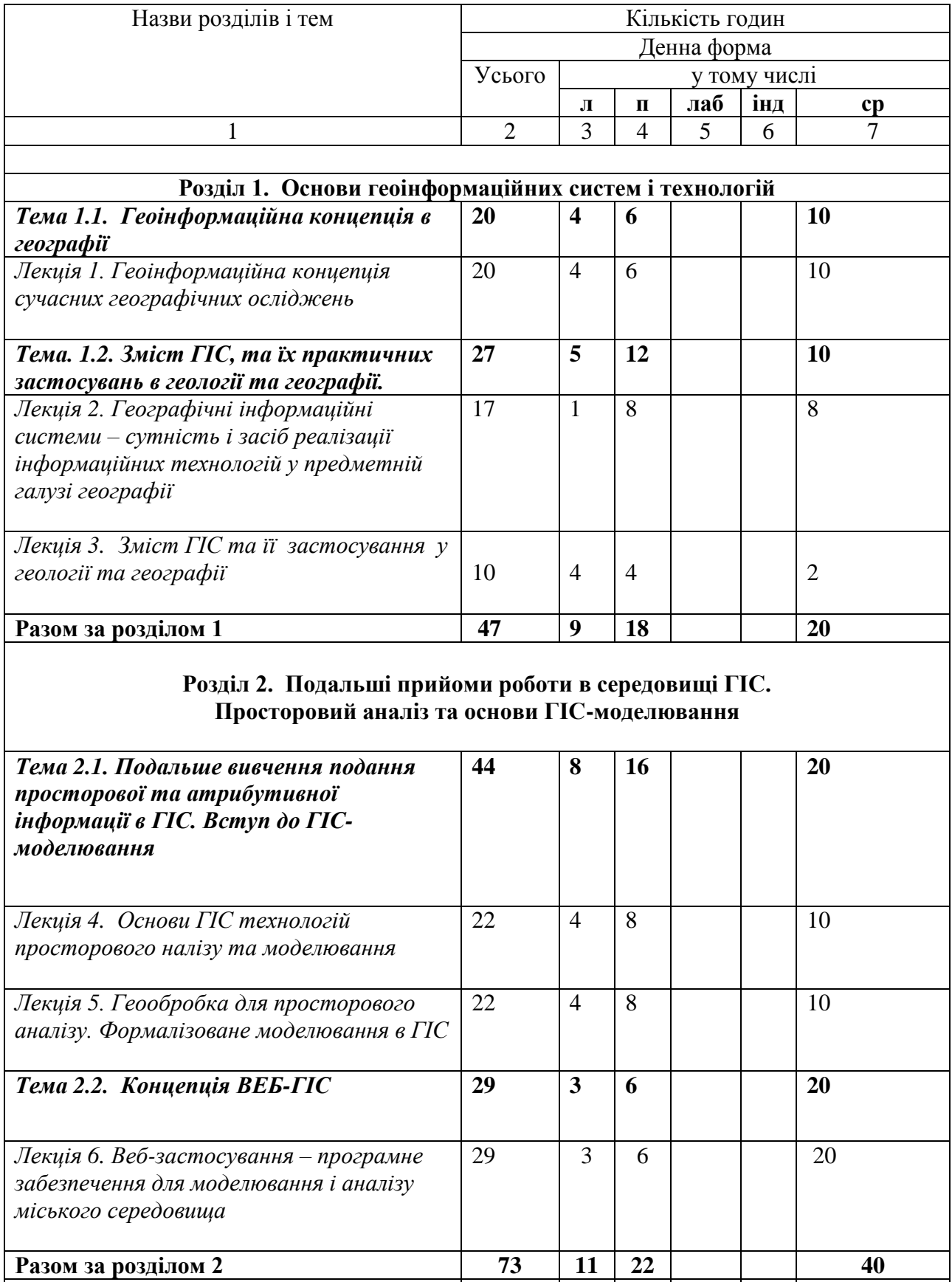

**Усього годин 120 20 40 60**

# **4. Теми практичних занять (денне відділення)**

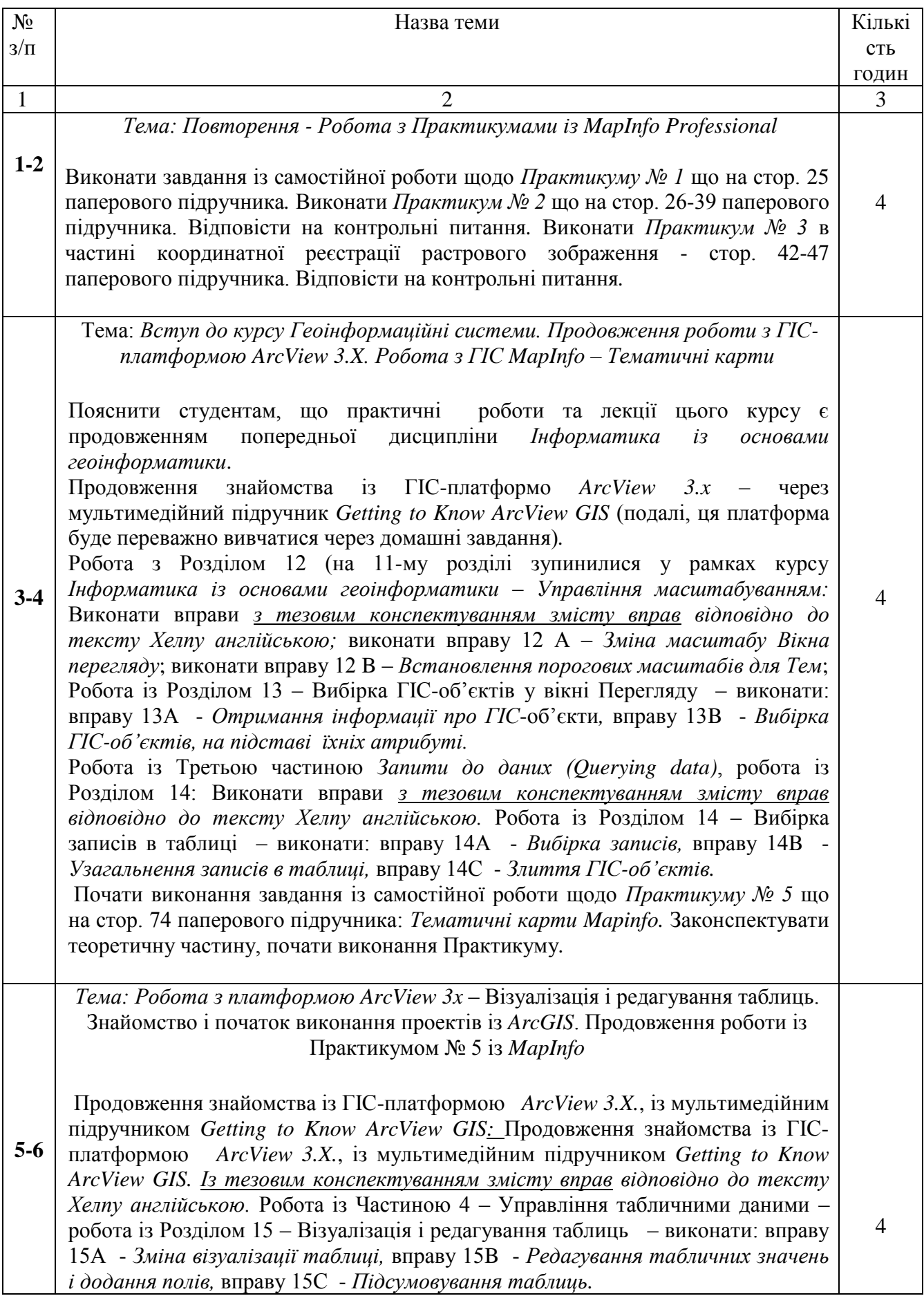

*Домашнє завдання:* Знайти можливість виконати в ауд. 6-74 або 5-66 вправи із Розділу 16 - Злиття і поєднання таблиць, утворення «гарячих зв'язків»; – виконати: вправу 16А - *Злиття таблиць;* вправу 16B - *Поєднання таблиць;*  вправу 16С - *Створення гарячих зв'язків*. Зараз в аудиторії лише передивитись .*AVI* файли по кожній вправі.

Знайомство із електронною версією підручника *GIS-Tutorial Extracts* (буде завантажений у *U:\GGF*) щодо платформи *ArcGIS* та засобів геоінформаційного картографування, дані завантажуються із теки :\*Gistutorial*: Вивчення по підручнику *GIS-Tutorial* елементів платформи *ArcGIS – Шари Карти – стор. 4- 8; Масштабування та перетягування; Збільшувальне скло, Вікно Перегляду, Закладки, Вимірювання відстаней – стор. 12-18.; Ідентифікація ГІС-об'єктів – 19-21;.* 

Закінчити виконання завдання із самостійної роботи щодо *Практикуму № 5 – Тематичні карти MapInfo,* що на стор. 74-93 паперового підручника. Законспектувати теоретичну частину, виконати базові 5 завдань, і відповісти на питання для самоконтролю – стор. 93*.*

Тема: *Робота із ArcView 3.X – робота з таблицями. Робота з* пакетом геостатистичного та інтерполяційного моделювання *Vertical Mapper*. Робота з елементами інтерфейсу *ArcGIS*

Перевірка домашнього завдання: БЕЗ ДОПОМОГИ ХЕЛПУ (обирайте опцію *Load Data*) виконати одну із вправ 16-го розділу : - вправу 16А - *Злиття таблиць;* вправу 16B - *Поєднання таблиць;* вправу 16С - *Створення гарячих зв'язків* 

*Домашнє завдання:* Знайти можливість виконати в ауд. 6-74 або 5-66 виконати вправи із Розділу 17. *Із тезовим конспектуванням змісту вправ відповідно до тексту Хелпу англійською.* Робота із Розділом 17 – вправу 17А - *Пошук точкових об'єктів біля лінійних,* вправу 17B - *Пошук точкових об'єктів біля інших точкових,* вправу 17С - *Пошук суміжних об'єктів.* Зараз в аудиторії лише передивитись .*AVI* файли по кожній вправі. Остаточно закінчити виконання завдання із самостійної роботи щодо *Практикуму № 5 –*

**7-8**

*Тематичні карти MapInfo,* що на стор. 74-93 паперового підручника. Законспектувати теоретичну частину, виконати базові 5 завдань, і відповісти на питання для самоконтролю – стор. 93 паперового підручника *.*

Перше коротке знайомство із пакетом геостатистичного та інтерполяційного моделювання *Vertical Mapper (опція у головному меню MapInfo) - додаток до ГІС-платформи Mappinfo Professional -* переглянути файл у форматі *.pdf,*  який надається із першим уроком – переглянути, законспектувати теоретичний матеріал, зокрема – стор. 6-7: порівняння форматів *MapInfo та Vertical Mapper,* структура решітки грід-файлу, виконати дії у інтерфейсі *VM, які описані. Учбові файли знаходяться за адресою MapInfo / Professional / VM / Tutorial* 

Продовження знайомства із електронною версією підручника *GIS-Tutorial Extracts* (буде завантажений у *U:\GGF*) щодо платформи *ArcGIS* та засобів геоінформаційного картографування, дані завантажуються із теки :\*Gistutorial*: *Закінчити:* Вивчення по підручнику *GIS-Tutorial* елементів платформи *ArcGIS – Збільшувальне скло, Вікно Перегляду, Закладки, Вимірювання відстаней – стор. 12-18.; Ідентифікація ГІС-об'єктів – 19-21; Вибірки – стор. 22-25.* 

4

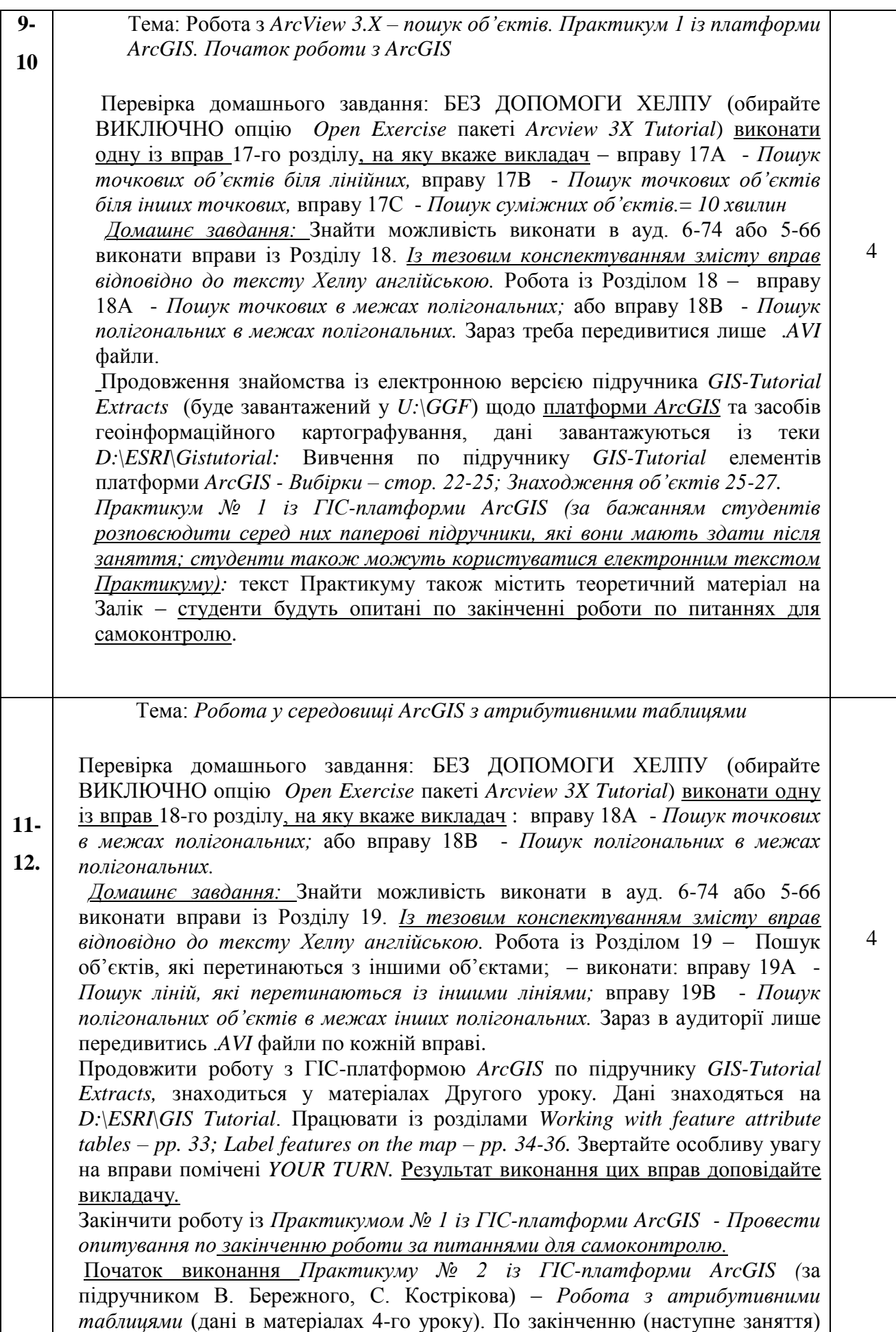

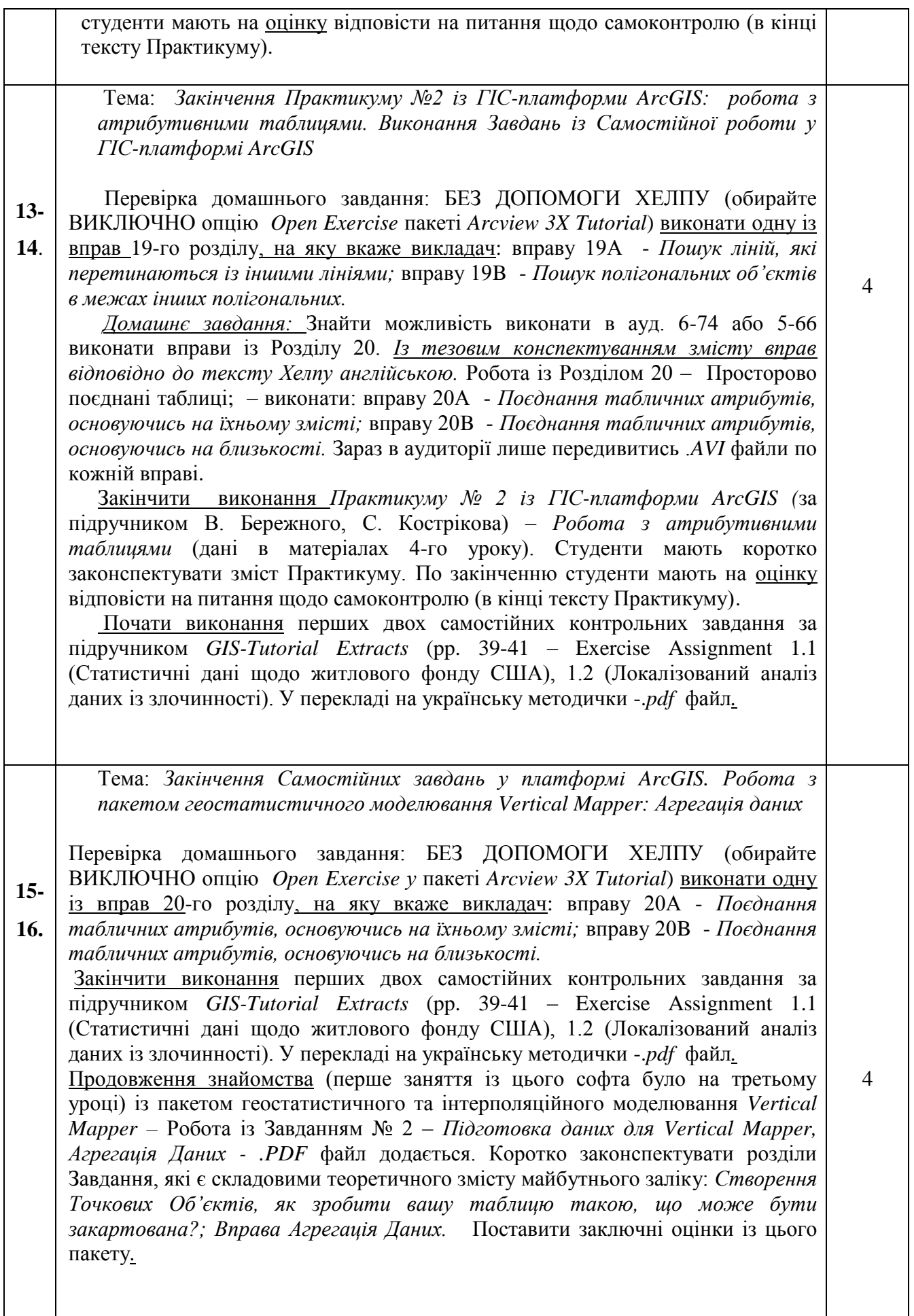

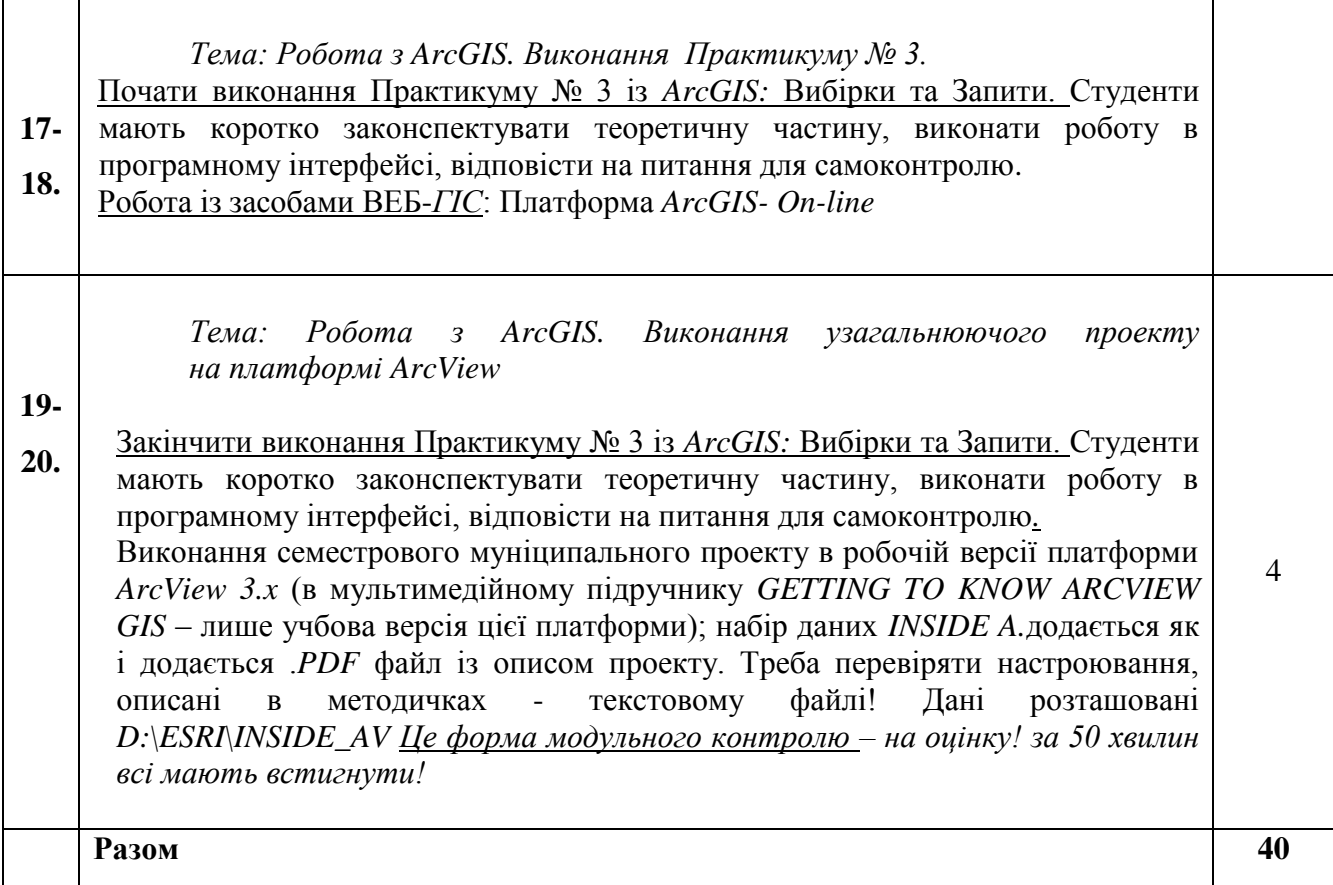

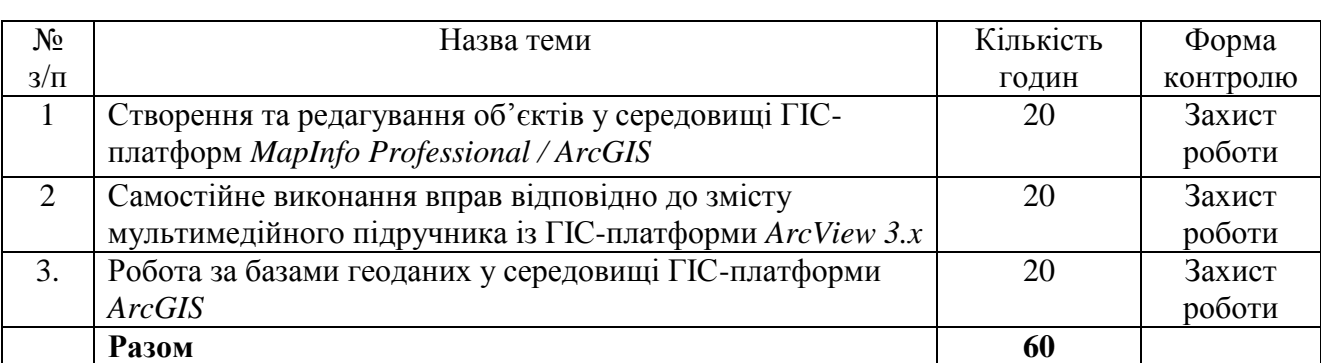

# **5. Завдання для самостійної роботи**

#### **6. Індивідуальне завдання** -

# **7. Методи контролю**

Усні опитування – перевірка домашніх завдань, опитування на усних колоквіумах, письмове тестування на поточному контролі, письмове тестування на заліковому контролі.

# **8. Схема нарахування балів**

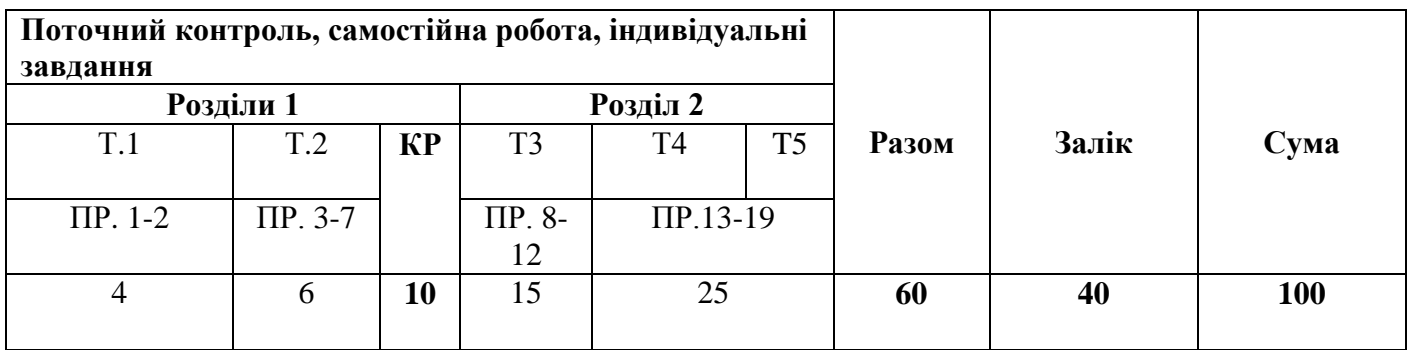

Т1, Т2…, Т3…. – теми розділів

ПР – практична робота

КР – контрольна робота, передбачена навчальним планом

# **9. Шкала оцінювання**

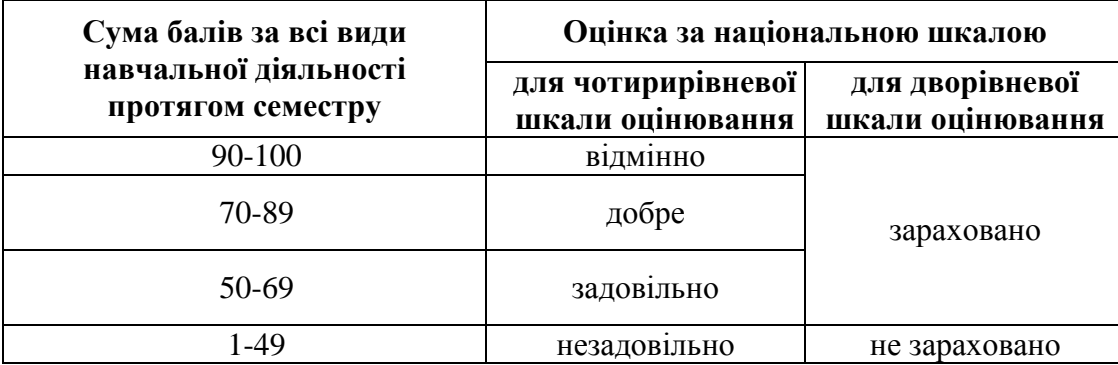

# **10. Рекомендована література:**

# *Основна література:*

*1. Костріков С.В., Сегіда К.Ю.* Теоретична і прикладна геоінформатика. Навчальний посібник для студентів університетів. – Харків: Вид-во Вища школа, 2016 - 592 с.

*2. Костріков С.В., Воробйов Б.Н.* Практична геоінформатика для менеджменту охорони довкілля. Навчальний посібник – Харків: Вид-во ХНУ, 2003.

*3. Костірков С.В.* Геоінформаційне моделювання природно-антропогенного довкілля: наукова монографія / С.В. Костріков. – Харків: Видавництво ХНУ ім. В.Н. Каразіна, 2014. – 484 с.

*4. Світличний О.О., Плотницький С.В.* Основи геоінформатики*:* Навчальний посібник / За заг. ред. О.О. Світличного. — Суми: ВТД - Університетська книга, 2005.

*5. Баранов Ю.Б., Берлянт A.M., Кошкарев А.В., Серапинас Б.Б., Филиппов Ю.А.*  Толковый словарь по геоинформатике / Под ред. A.M. Берлянта и А.В. Кошкарева. – М.: Изд-во, 1997.

*6. Бескид П. П.* Геоинформационные системы и технологии. Научная монография / П. П. Бескид, Н. И. Куракина, Н. В. Орлова. – СПб.: изд. РГГМ У,  $2010 - 173$  c.

*7. Боб Бут, Джеф Шанер , Энди МакДоналд , Фил Санчес.* Робота с базами геоданных. Упражнения. - М.: ESRI – Дата+, 2004.

*8. Бусыгин Б.С, Гаркуша И.Н., Серединин Е.С., Гаевенко А.Ю.* Инструментарий геоинформационных систем: Справочное пособие. - К.: ИРГ «ВБ», 2000. - 172 с.

*9. Геоинформатика \* А.Д. Иванников, В.П. Кулагин, А.Н. Тихонов, В.Я. Цветков. – М.: МАКС Пресс, 2001.

*10. ДеМерс М.* Географические Информационные Системы. - М.: Изд-во Дата+, 1999.

*11. Капралов Е.Г., Коновалова Н.В.* Введение в ГИС. — М.: ГИС-Ассоциация, 1997.

*12. Ковальчук А. К., Шайтура С. В.* Основы геоинформационных систем: Учебное пособие. Гриф УМО информационных систем и технологий. - М.: МГОУ, 2006.

*13. Костірков С.В.* Геоінформаційне моделювання природно-антропогенного довкілля: наукова монографія / С.В. Костріков. – Харків: Видавництво ХНУ ім. В.Н. Каразіна, 2014. – 484 с.

*14. Королев Ю.К.* Общая геоинформатика. Часть I. Теоретическая геоинформатика. Выпуск 1. М.: М.: Изд-во Дата+, 1998.

*15. Кошкарев А*. *В.* Понятия и термины геоинформатики и ее окружения. Российская академия наук, Институт географии. — М.: ИГЕМ РАН, 2000.

*16. Кошкарев А.В., Каракин В. П.* Региональные геоинформационные си-стемы. — М.: Наука, 1987.

*17. Муниципальные* ГИС: обеспечение решения экологических проблем / В.С.Поливанов, М.М.Поляков, Т.А.Воробьева и др. — Вологодский научнокоординационный центр ЦЭМИ РАН, 2001

*18. Самардак А.С.* Геоинформационные системы. – Владивосток: ДГУ, 2006.

*19. Светличный А.А., Андерсон В.Н., Плотницкий С.В.* Географические информационные системы: технология и приложения. - Одесса: Астропринт, 1997.

*20. Світличний О. О.* Основи геоінформатики: навчальний посібник / О. О. Світличний, С. В. Плотницький. – Суми : Університетська книга, 2006. – 295 с.

*21. Самардак А. С.* Геоинформационные системы. Учебное пособие / А. С. Самардак. – Владивосток: Изд-во ДВГУ, 2009. – 135 с.

*22. Томплинсон Р.* Думая о ГИС. Планирование географических информационных систем: руководство для менеджеров. – М.: Дата+, 2005.

*23. Турлапов В.Е.* Геоинформационные технологии в экономике. – Н. Новгород: НФ ГУ-ВШЭ, 2008.

*24. Учебная* программа курса «Геоинформационные технологии ПАНОРАМА. ГИС КАРТА 2011». – М.: КБ Панорама, 2011.

*25. Цветков В.Я.* Геоинформационные системы и технологии. – М.: Финансы и статистика, 1998.

*26. Ципилева Т.А.* Геоинформационные системы. Учебное пособие. – Томск, 2004.

*27. Филатов Н.Н.* Географические информационные системы. Применение ГИС при изучении окружающей среды. — Петрозаводск: Изд-во КГПУ, 1997.

*28. MapInfo Professional 9.0.* Руководство пользователя. Перевод корпорации *MapInfo.* – MapInfo Corporation, Troy, New York, 2007.

*29. Gorr W.L., Kurland K.S.* GIS-Tutorial. Workbook for ArcView 9. – ESRI, 2009.

# *Допоміжна література:*

1. *Атлас* України. Пілотний проект електронної версії Національного атласу України / Інститут географії НАН України. ТОВ «Інтелектуальні системи ГЕО». - К., 2000.

2. Національний атлас України. Електронна версія / Інститут географії НАН України. ТОВ «Інтелектуальні системи ГЕО». - К., 2008.

3. *Александров В. Н., БазинаМ. А.,Журкин И. Г., Корнилова В. В., Плешков В. Г., Побединсий Г. Г., Ребрий А.* В., *Тимкина О. В.* Справочник стандартных и употребляемых (распространенных) терминов по геодезии, топографии, геоинформационным системам, пространственным данным - М.: Братишка, 2007.

4. *Алета Вьено.* ArcCatalog . Руководство пользователя. - М.: ESRI – Дата+, 2002.

5. *Берлянт A.M.* Образ пространства: карта и информация. - М.: Мысль, 1986.

6. *Берлянт A.M.* Геоиконика. - М.: Астрея, 1996.

7. *Берлянт A.M.* Геоинформационное картографирование. - М.: Изд-во Моск. ун-та, 1997.

8. *Берлянт A.M.* Виртуальные геоизображения. – М.: Научный мир, 2001.

*9. Берлянт А.М.* Картографический метод исследования / А.М. Берлянт. – М.: МГУ, 1988. – 252 с.

10. *Геоинформатика.* Толковый словарь основных терминов / Ю.Б. Баранов, A.M. Берлянт, Е.Г. Капралов, А.В. Кошкарев и др. - М.: ГИС-Ассоциация, 1999.

11. *Геоинформатика \* Под ред. Тикунова В. – М.: Академия, 2005.

12. *Геоэкоинформатика.* Научное издание, МГУ, 1995.

13. *ГИС-Обозрение.* Журнал по современным геоинформационным технологиям. – М.: Гипрогор, 1995-2011.

14. *Гитис В.Г., Ермаков Б.В.* Основы пространственно-временного прогнозирования в геоинформатике. – М.: Физматлит, 2004.

15. *Джеф Шнэр, Дженифер Райтсел.* Редактирование в ArcMap. - М.: Изд-во Дата+, 2004.

16. *Дэвис Дж.* Статистический анализ данных в геологии: В 2 кн. -М: Недра, 1990.

17. *GPS - введение* в новое достояние цивилизации. – М.: Мысль, 1996.

18. *Копылова А.Д.*, Филин В.Н., Филатов В.П., Стефанов С.И. Издание карт. М.: Изд-во Дата+, 1996.

*19. Карпик А. П.* Методологические и технологические основы геоинформационного обеспечения территорий: Монография. - Новосибирск: СГГА, 2004.

20. *Книжников Ю.* Ф. Аэрокосмическое зондирование. — М.: Изд-во МГУ, 1997. - 119 с.

21. *Лурье И. И.* Геоинформационное картографирование. Методы геоинформационной и цифровой обработки космических снимков. - М.: КД «Университет», 2007.

22. *Матерон Ж.* Основы прикладной геостатистики. - М.: Мир, 1968.

23. *Мелита Кеннеди, Стив Копп.* Картографические проекции. - М.: ESRI – Дата+, 2006.

24. *Митчелл Э.* Руководство по ГИС-анализу. Ч. 1: Пространственные модели и взаимосвязи: Пер. с англ. - К.: ЗАО ЕСОММ Со. - Стилос, 2000.

25. *Новые* информационные технологии / Под ред. В.П. Дьяконова; Смол. гос. пед. ун-т. - Смоленск, 2003. - Ч. 2: Программное обеспечение персонального компьютера / В.П. Дьяконов, И.В. Абраменкова, Е.В. Петрова.

26. *Основы* геоинформатики \ Ред. В.С. Тикунов. В 2-х книгах. – М.: Академия, 2004.

27. *Серапинас Б*. *Б.* Основы спутникового позиционирования. — М.: Издво Моск. ун-та, 1998.

28. *Серапинас Б. Б.* Глобальные системы позиционирования. — М.: ИКФ

29. «Каталог», 2002.

30. *Тикунов В.С.* Моделирование в картографии: Учебник. М.: Изд-во МГУ, 1997.

31. *Скогарева Р.М.* Геодезия с основами геоинформатики: Уч. пособие для вузов. – М.: Высшая школа, 1999.

32. *Zeiler M.* Моделирование нашего мира. Пособие ESRI по проектированию баз геоданных: Пер. с англ. - К.: ЗАО ЕСОММ Со, 2004.

### **10. Посилання на інформаційні ресурси в Інтернеті, відео-лекції, інше методичне забезпечення**

1. Учбово-методичний комплекс із курсу: *Костріков С.В., Сегіда К.Ю.*  Геоінформаційні системи. Навчально-методичний комплекс. – Харків: РВВ ХНУ,  $2012 - 62$  c.

2. Авторські навчальні посібники із геоінформатики:

- 1) *Бережной В.А., Костриков С.В.* Работа в среде ГИС-платформы *ArcGIS.* Компьютерный практикум – Харків: РВВ ХНУ, 2015 - 86 с.
- 2) *Бережной В.А., Костриков С.В.* Работа в среде ГИС-платформы *MapInfo.* Компьютерный практикум – Харків: РВВ ХНУ, 2015 - 106 с.
- 3) *Костріков С.В., Воробйов Б.Н.* Практична геоінформатика для менеджменту охорони довкілля. – Харків: РВВ ХНУ, 2003 - 102 с.
- 4) *Костріков С.В., Сегіда К.Ю.* Географічні інформаційні системи. Навчально-методичний посібник. – Харків: РВВ ХНУ, 2015 - 56 с.
- 3. Чисельні інтернет сайти з ГІС та із геоінформатики

Aloopunel